*Grain Formulas...* 1/9

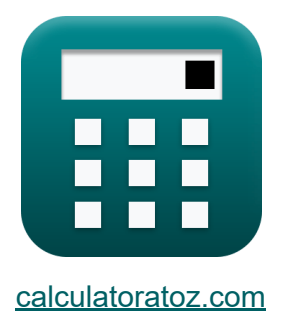

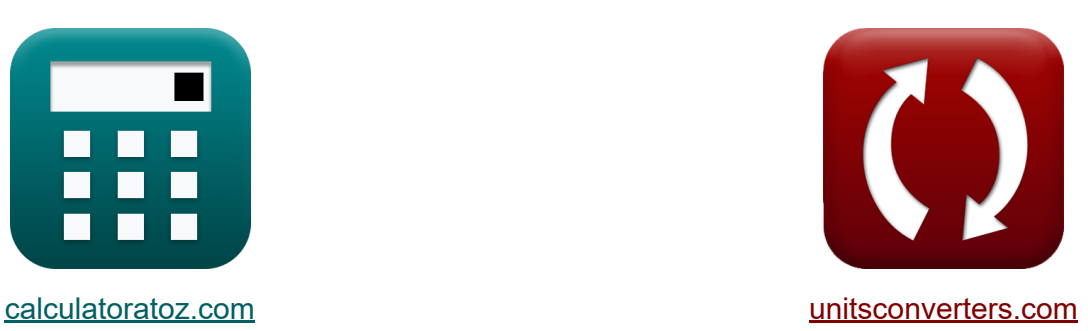

# **Grain Formules**

[calculatrices](https://www.calculatoratoz.com/fr) ! Exemples! **CONVERGIONS CONVERGIONS** 

Exemples!

Signet **[calculatoratoz.com](https://www.calculatoratoz.com/fr)**, **[unitsconverters.com](https://www.unitsconverters.com/fr)**

Couverture la plus large des calculatrices et croissantes - **30 000+**

#### **calculatrices !**

Calculer avec une unité différente pour chaque variable - **Dans la conversion d'unité intégrée !**

La plus large collection de mesures et d'unités - **250+ Mesures !**

N'hésitez pas à PARTAGER ce document avec vos amis !

*[Veuillez laisser vos commentaires ici...](https://docs.google.com/forms/d/e/1FAIpQLSf4b4wDgl-KBPJGChMJCxFlqrHvFdmw4Z8WHDP7MoWEdk8QOw/viewform?usp=pp_url&entry.1491156970=Grain%20Formules)*

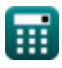

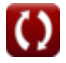

### **Liste de 13 Grain Formules**

### **Grain**

**1) Alimentation donnée constante pour la meule** 

$$
\kappa\Bigg| \mathrm{f_{in}} = \left(\mathrm{t_{gMax}^2} \cdot \frac{\mathrm{V_{t}}}{\mathrm{K} \cdot \mathrm{V_{w}}}\right)^2
$$

$$
\textbf{ex } 3.277079 \text{mm} = \left( (300 \text{mm})^2 \cdot \frac{50 \text{m/s}}{13.32346 \cdot 5.9 \text{m/s}} \right)^2
$$

**2) Avance donnée Taux d'enlèvement de métal pendant le meulage** 

$$
\begin{aligned} \mathbf{\hat{r}} \overline{\mathbf{F}}_{in} &= \frac{Z_{w}}{A_{p} \cdot V_{w}} \\ \mathbf{ex} \overline{\mathbf{1.329693mm}} &= \frac{0.00375 \text{m}^3/\text{s}}{478 \text{mm} \cdot 5.9 \text{m/s}} \end{aligned}
$$

#### **3) Largeur du chemin de meulage étant donné le taux d'enlèvement de métal**

$$
\begin{aligned} \mathbf{\hat{r}}_{\mathbf{R}} & = \frac{Z_{\mathrm{w}}}{f_{\mathrm{i}} \cdot V_{\mathrm{w}}} \\ \mathbf{ex} & \boxed{570.0388 \mathrm{mm} = \frac{0.00375 \mathrm{m}^3/\mathrm{s}}{1.115 \mathrm{mm} \cdot 5.9 \mathrm{m}/\mathrm{s}}} \end{aligned}
$$

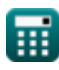

**[Ouvrir la calculatrice](https://www.calculatoratoz.com/fr/infeed-given-constant-for-grinding-wheel-calculator/Calc-15382)** 

**[Ouvrir la calculatrice](https://www.calculatoratoz.com/fr/infeed-given-metal-removal-rate-during-grinding-calculator/Calc-15141)** 

**[Ouvrir la calculatrice](https://www.calculatoratoz.com/fr/width-of-grinding-path-given-metal-removal-rate-calculator/Calc-15142)** 

**4) Nombre de grains actifs par unité de surface donné constant pour la meule** 

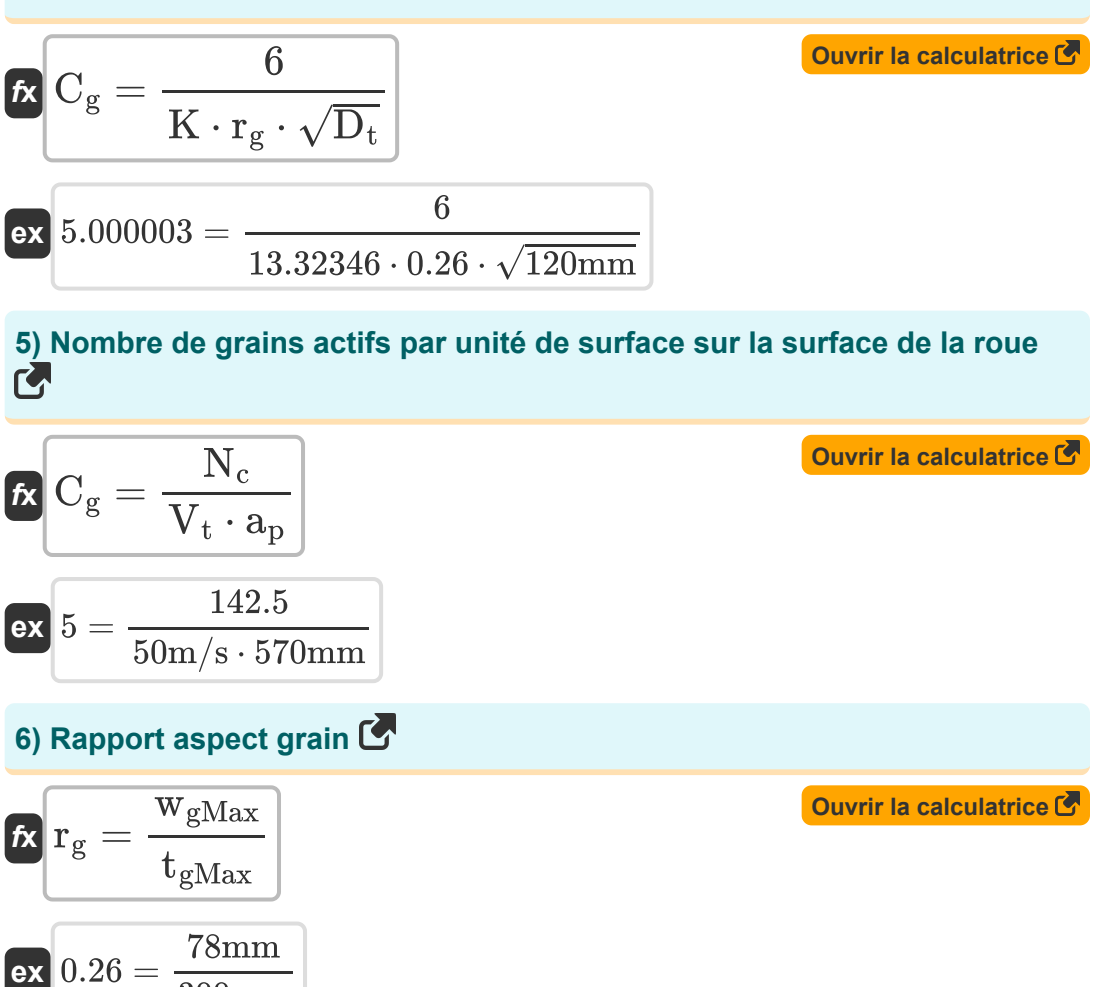

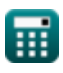

300mm

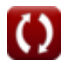

*Grain Formulas...* 4/9

**7) Rapport d'aspect grain donné constant pour la meule** 

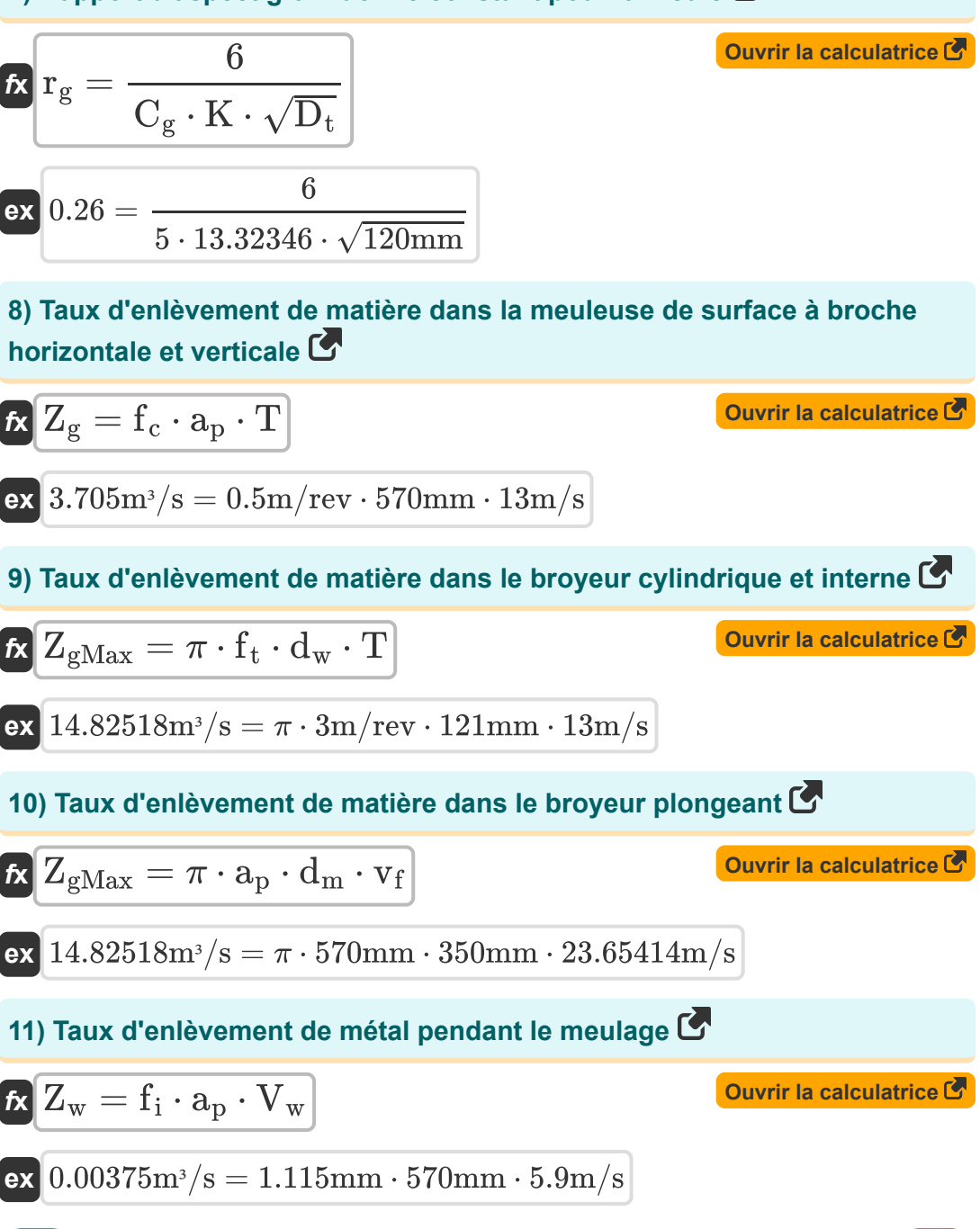

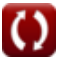

*Grain Formulas...* 5/9

**12) Vitesse de déplacement dans la rectifieuse plane à broche horizontale et verticale étant donné le MRR** 

| $W_{\text{trav}} = \frac{Z_{\text{w}}}{f \cdot d_{\text{cut}}}$                                     | Quurir la calculatrice |
|----------------------------------------------------------------------------------------------------|------------------------|
| $ex$ 0.369549m/s = $\frac{0.00375 \text{m}^3/\text{s}}{0.70 \text{m/rev} \cdot 14.49643 \text{mm}}$ |                        |
| 13) Vitesse de déplacement pour rectifieuse cylindrique et interne compte                           |                        |
| $t_{\text{env}}$                                                                                    | Quurir la calculatrice |
| $t_{\text{new}}$                                                                                    | Quurir la calculatrice |

$$
\text{ex } 0.004834 \text{m/s} = \frac{0.00375 \text{m}^3/\text{s}}{\pi \cdot 0.70 \text{m}/\text{rev} \cdot 352.74 \text{mm}}
$$

圃

### **Variables utilisées**

- **a<sup>p</sup>** Retour Fiançailles *(Millimètre)*
- **A<sup>p</sup>** Largeur de coupe *(Millimètre)*
- C<sub>a</sub> Nombre de grains actifs par zone sur la surface de la roue
- **dcut** Profondeur de coupe *(Millimètre)*
- **d<sup>m</sup>** Diamètre de la surface usinée *(Millimètre)*
- **D<sup>m</sup>** Diamètre de la surface usinée *(Millimètre)*
- **D<sup>t</sup>** Diamètre de la meule *(Millimètre)*
- **d<sup>w</sup>** Diamètre de la surface de travail *(Millimètre)*
- **f** Vitesse d'alimentation *(Mètre par révolution)*
- **f<sup>c</sup>** Avance croisée par course de coupe *(Mètre par révolution)*
- **f i** Alimentation en opération de meulage *(Millimètre)*
- **f in** Alimentation *(Millimètre)*
- **Fin** Pénétration donnée sur la pièce *(Millimètre)*
- **f t** Tableau d'alimentation par course de la machine *(Mètre par révolution)*
- **K** Constante pour une meule particulière
- N<sub>c</sub> Nombre de puces produites par unité de temps
- **r<sup>g</sup>** Rapport d'aspect des grains
- **T** traverser *(Mètre par seconde)*
- **tgMax** Épaisseur maximale des copeaux non déformés *(Millimètre)*
- **Utrav** Vitesse de déplacement en rectification cylindrique *(Mètre par seconde)*

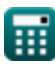

*Grain Formulas...* 7/9

- **v<sup>f</sup>** Vitesse d'avance en meulage en plongée *(Mètre par seconde)*
- **V<sup>t</sup>** Vitesse de surface de la roue *(Mètre par seconde)*
- **Vtrav** Vitesse de déplacement de la table de travail *(Mètre par seconde)*
- **V<sup>w</sup>** Vitesse de surface de la pièce *(Mètre par seconde)*
- **wgMax** Largeur maximale de la puce *(Millimètre)*
- **Z<sup>g</sup>** Taux d'enlèvement de matière *(Mètre cube par seconde)*
- **ZgMax** Taux d'enlèvement de matière maximum *(Mètre cube par seconde)*
- **Z<sup>w</sup>** Taux d'enlèvement de métal *(Mètre cube par seconde)*

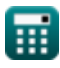

## **Constantes, Fonctions, Mesures utilisées**

- Constante: **pi**, 3.14159265358979323846264338327950288 *Constante d'Archimède*
- Fonction: **sqrt**, sqrt(Number) *Une fonction racine carrée est une fonction qui prend un nombre non négatif comme entrée et renvoie la racine carrée du nombre d'entrée donné.*
- La mesure: **Longueur** in Millimètre (mm) *Longueur Conversion d'unité*
- La mesure: **La rapidité** in Mètre par seconde (m/s) *La rapidité Conversion d'unité*
- **La mesure: Débit volumétrique** in Mètre cube par seconde (m<sup>3</sup>/s) *Débit volumétrique Conversion d'unité*
- La mesure: **Alimentation** in Mètre par révolution (m/rev) *Alimentation Conversion d'unité*

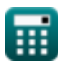

### **Vérifier d'autres listes de formules**

**Grain Formules**

N'hésitez pas à PARTAGER ce document avec vos amis !

### **PDF Disponible en**

[English](https://www.calculatoratoz.com/PDF/Nodes/12737/Grain-Formulas_en.PDF) [Spanish](https://www.calculatoratoz.com/PDF/Nodes/12737/Grain-Formulas_es.PDF) [French](https://www.calculatoratoz.com/PDF/Nodes/12737/Grain-Formulas_fr.PDF) [German](https://www.calculatoratoz.com/PDF/Nodes/12737/Grain-Formulas_de.PDF) [Russian](https://www.calculatoratoz.com/PDF/Nodes/12737/Grain-Formulas_ru.PDF) [Italian](https://www.calculatoratoz.com/PDF/Nodes/12737/Grain-Formulas_it.PDF) [Portuguese](https://www.calculatoratoz.com/PDF/Nodes/12737/Grain-Formulas_pt.PDF) [Polish](https://www.calculatoratoz.com/PDF/Nodes/12737/Grain-Formulas_pl.PDF) [Dutch](https://www.calculatoratoz.com/PDF/Nodes/12737/Grain-Formulas_nl.PDF)

*6/19/2024 | 6:24:26 AM UTC [Veuillez laisser vos commentaires ici...](https://docs.google.com/forms/d/e/1FAIpQLSf4b4wDgl-KBPJGChMJCxFlqrHvFdmw4Z8WHDP7MoWEdk8QOw/viewform?usp=pp_url&entry.1491156970=Grain%20Formules)*

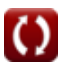